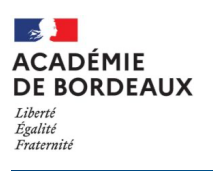

# **Parcours virtuel d'une séquence d'observation en milieu professionnel en 3e**

#### **DESCRIPTION**

Il s'agit d'un parcours, où vous trouverez des synthèses, des supports d'informations et des activités apprenant sur :

- la découverte des entreprises,
- les secteurs,
- des métiers insérants.

Vous trouverez également des modules spécifiques autour du CV, lettre de motivation et rapport de stage.

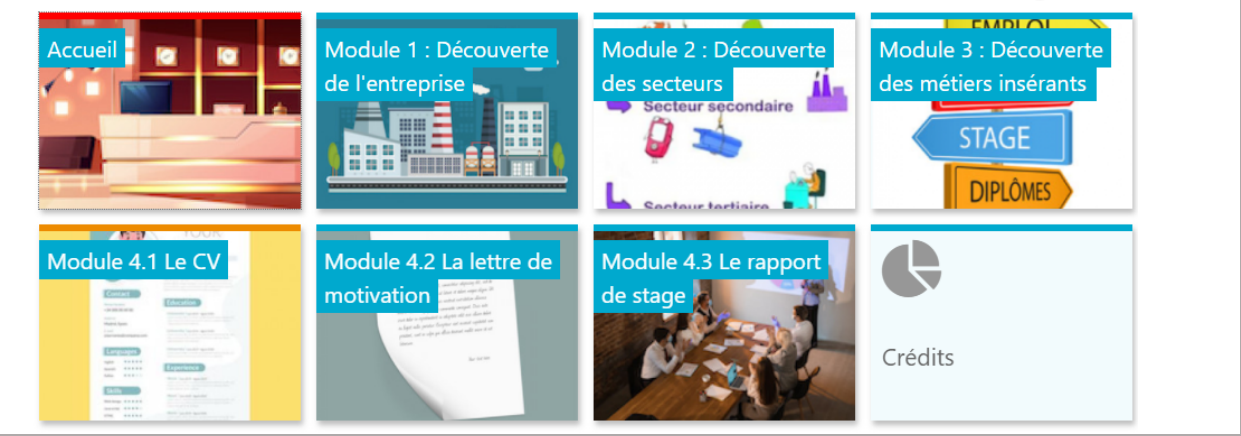

### **OBJECTIFS**

- Proposer une alternative à la séquence d'observation en milieu professionnel
- Découvrir des entreprises locales, des secteurs, des métiers insérants
- Pallier l'absence de stage de certains élèves

### **MODALITES D'INSCRIPTION**

Inscription depuis l'adresse mail de l'établissement ce.0xxxxx@ac-bordeaux.fr au SRA-NE dane@acbordeaux.fr avec une copie au SRA-FCPICA site de Bordeaux polerd@ac-bordeaux.fr Merci d'indiquer dans le message le nom de la classe à inscrire ainsi que le(s) nom(s) de(s) enseignant(s) référent(s).

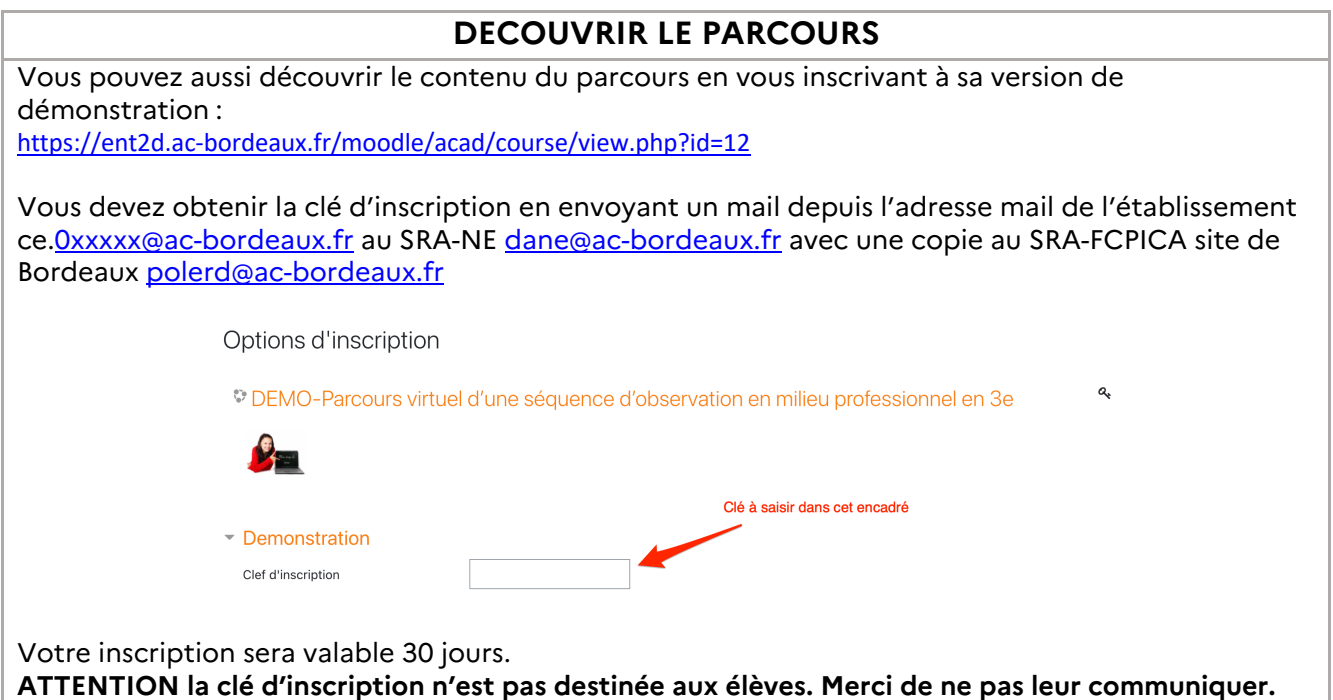

## **CONTACT POLE RELATION EDUCATION ECONOMIE**

**05 40 54 70 68 - maee-bordeaux@region-academique-nouvelle-aquitaine.fr**